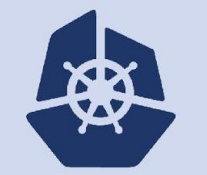

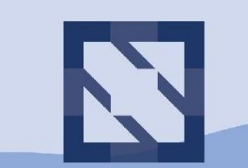

#### **KubeCon**

**CloudNativeCon** 

**North America 2018** 

#### **Linkerd 2.0, Now with Extra Prometheus**

**Frederic Branczyk Software Engineer @RedHat @fredbrancz | fbranczyk@gmail.com**

**Andrew Seigner Software Engineer @BuoyantIO @siggy | siggy@buoyant.io**

## Let's start with Prometheus...

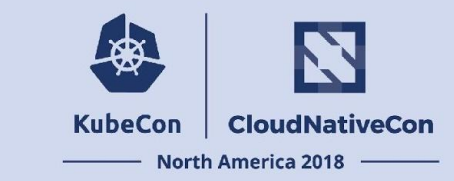

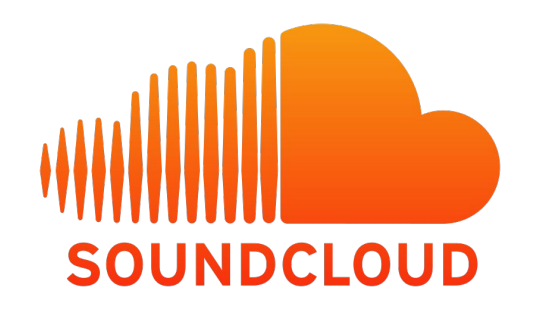

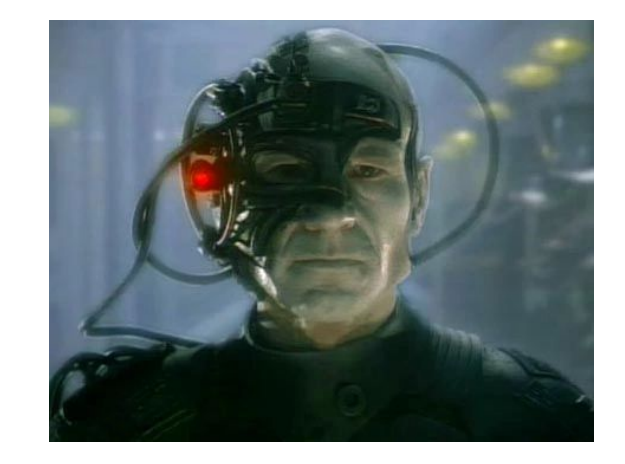

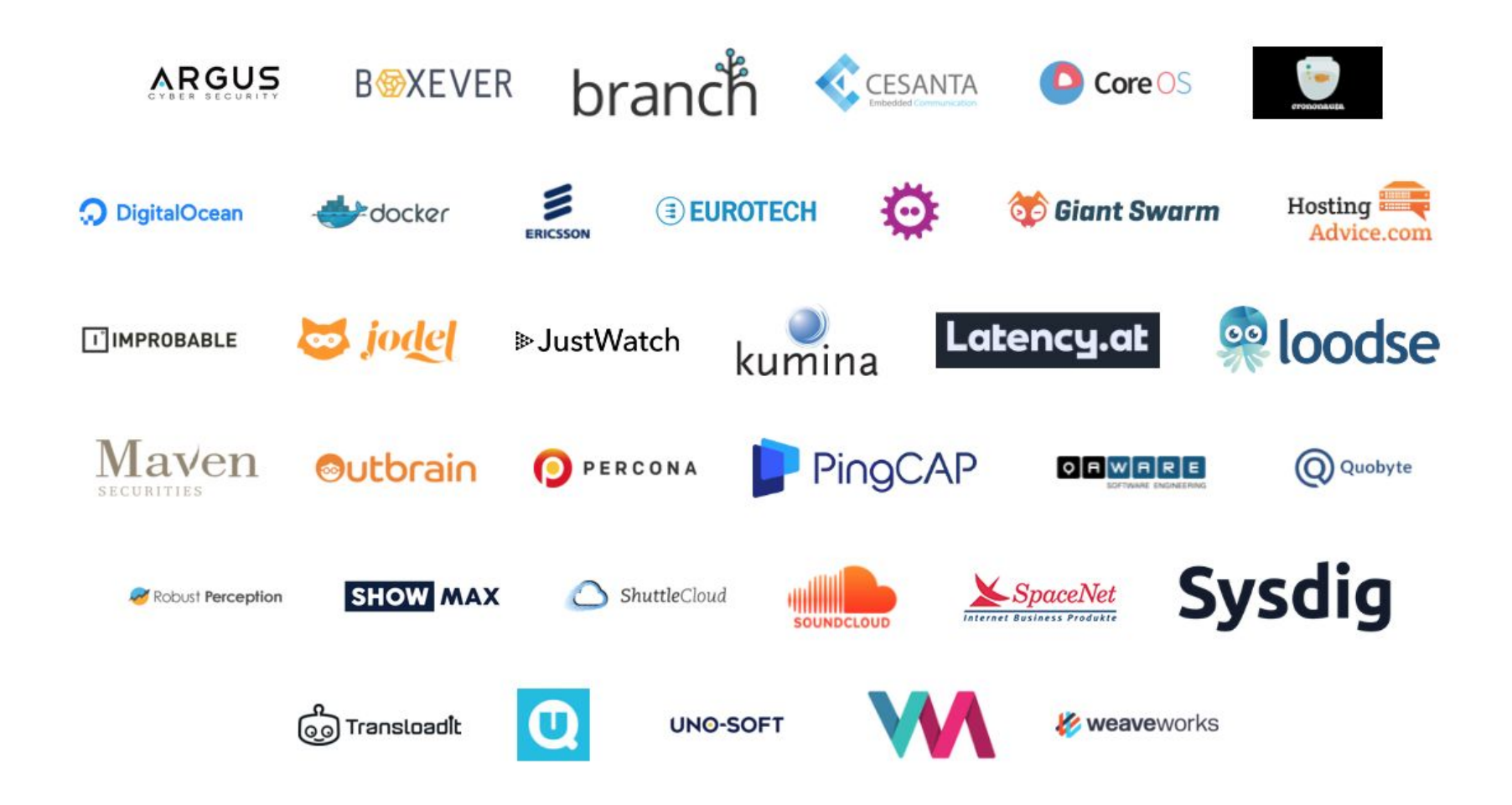

## **Quick Prometheus intro**

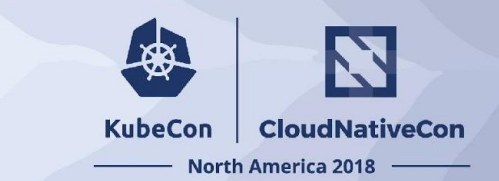

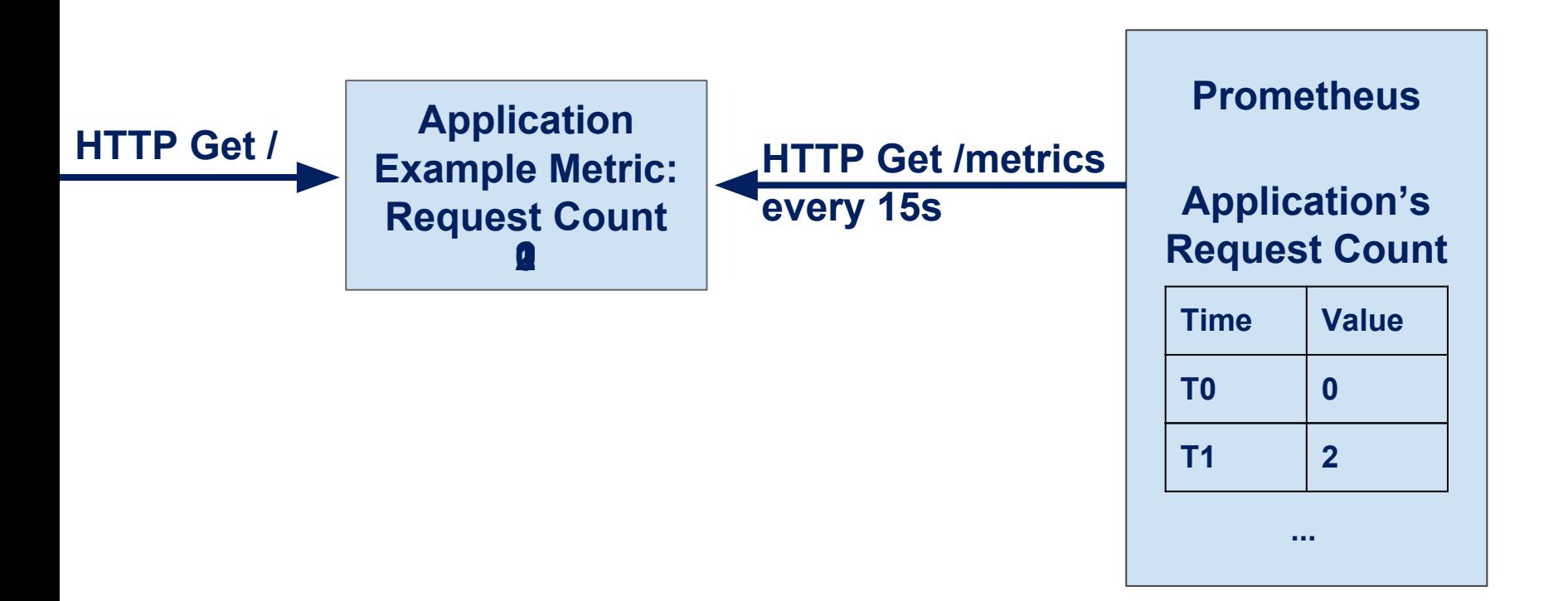

### ...and now on to Linkerd...

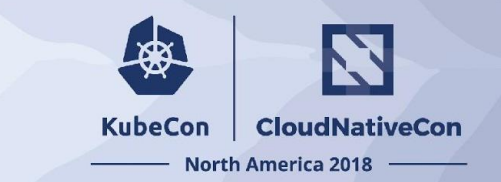

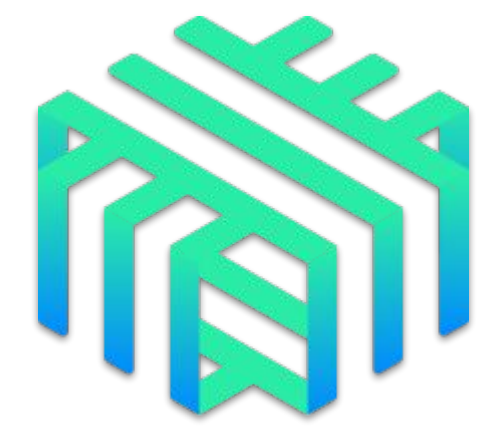

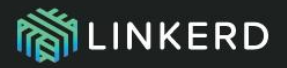

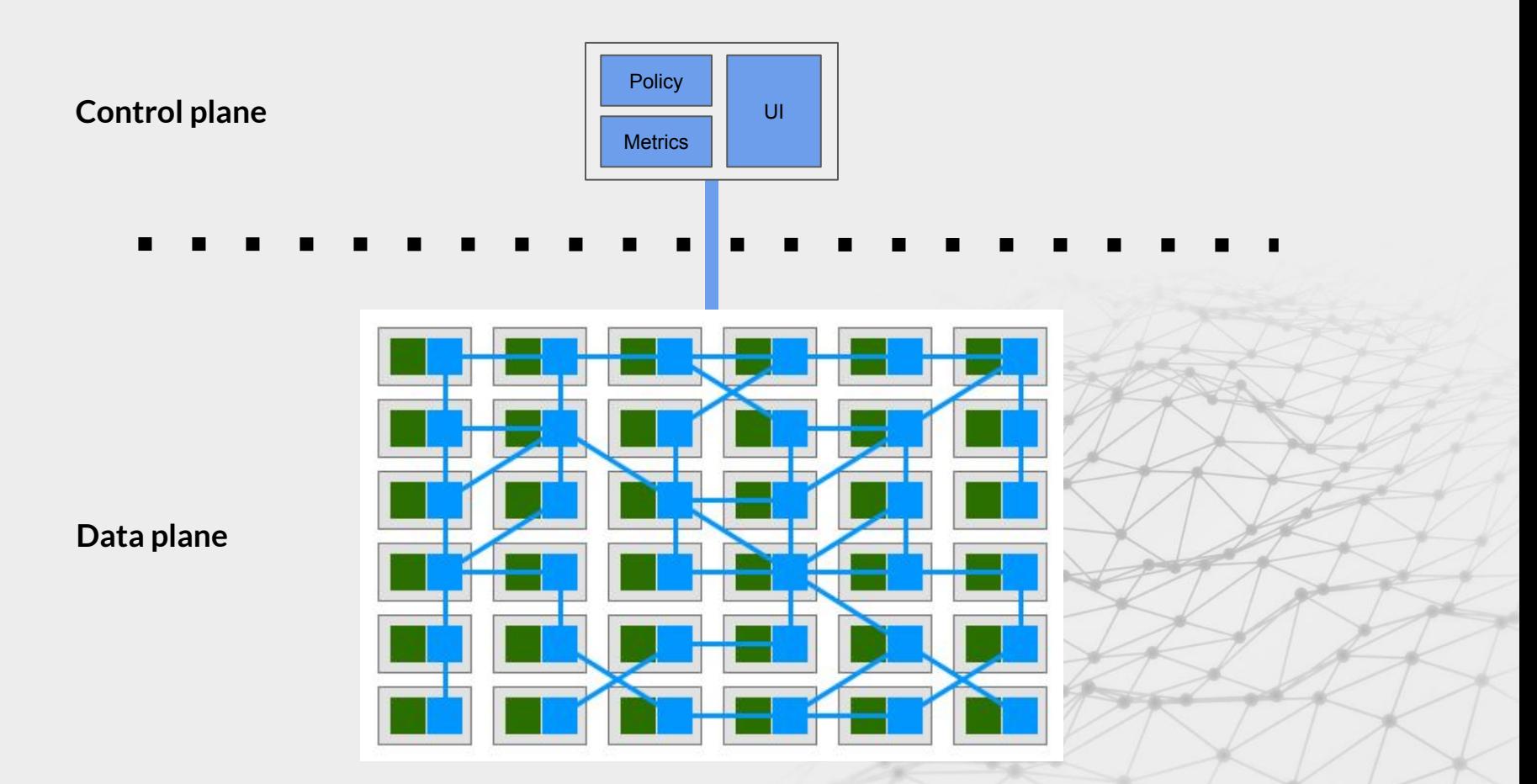

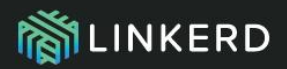

# **Linkerd 1.x**

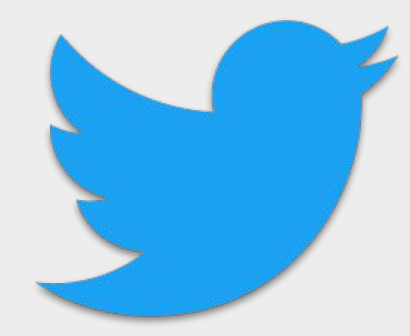

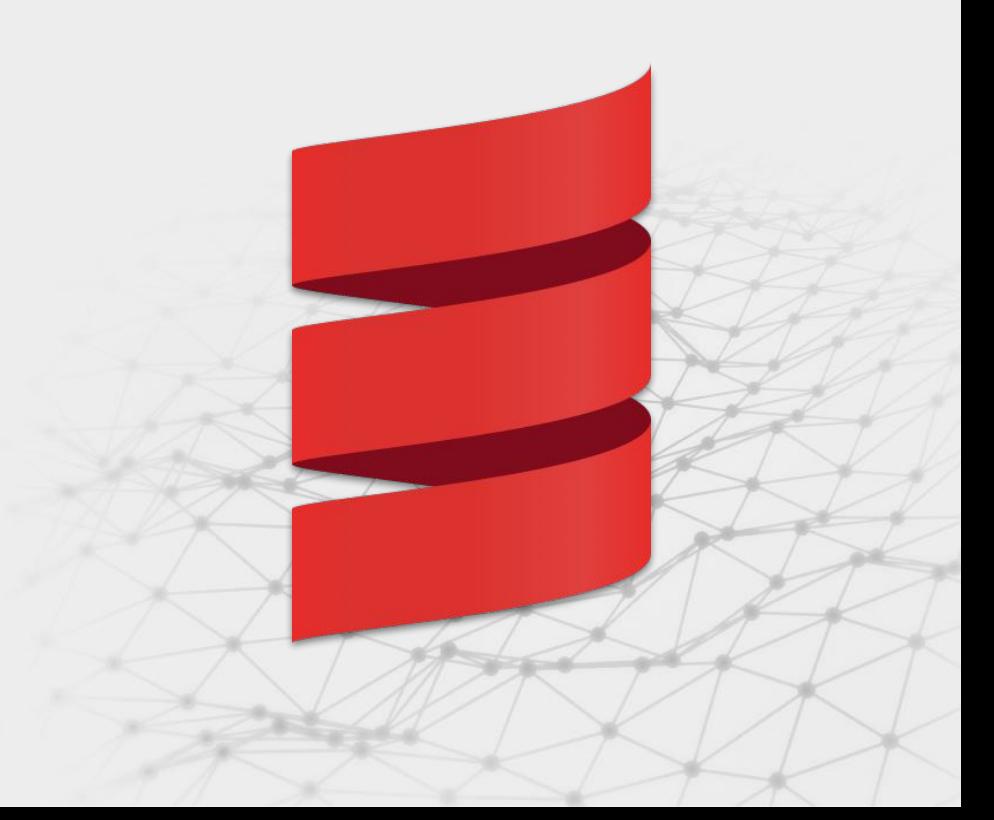

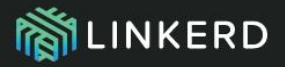

# **Linkerd 2.0**

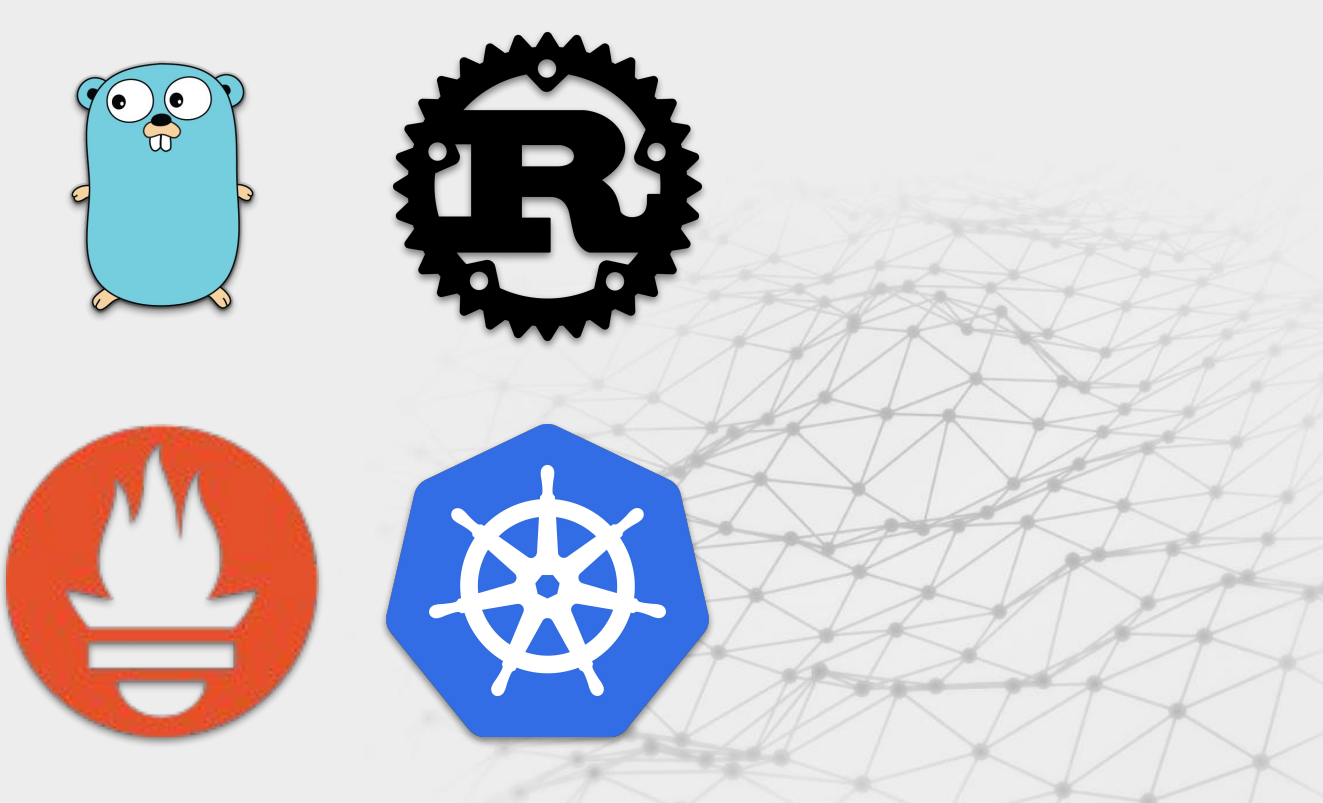

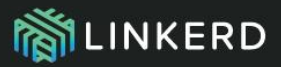

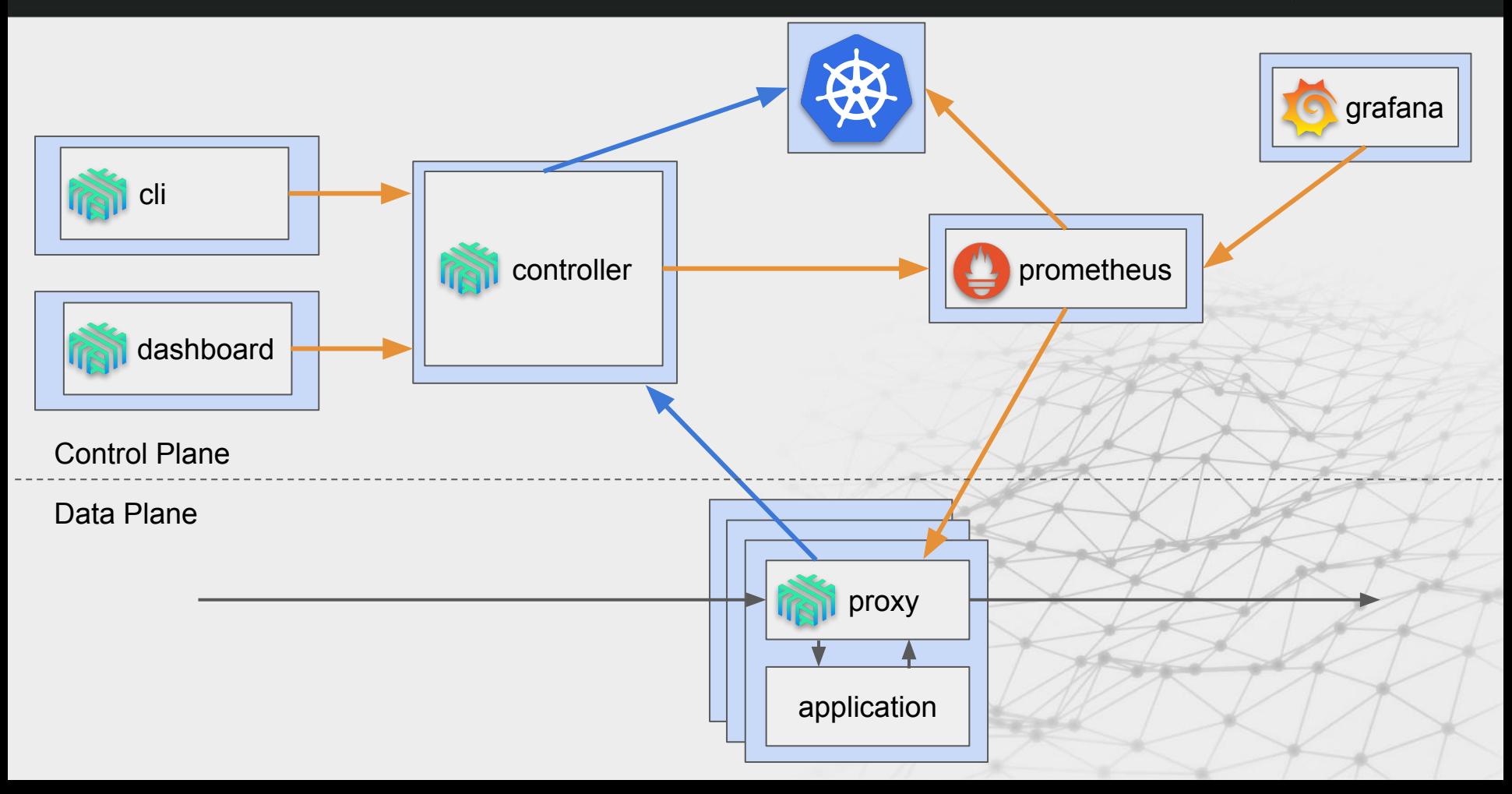

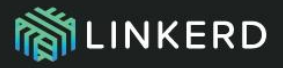

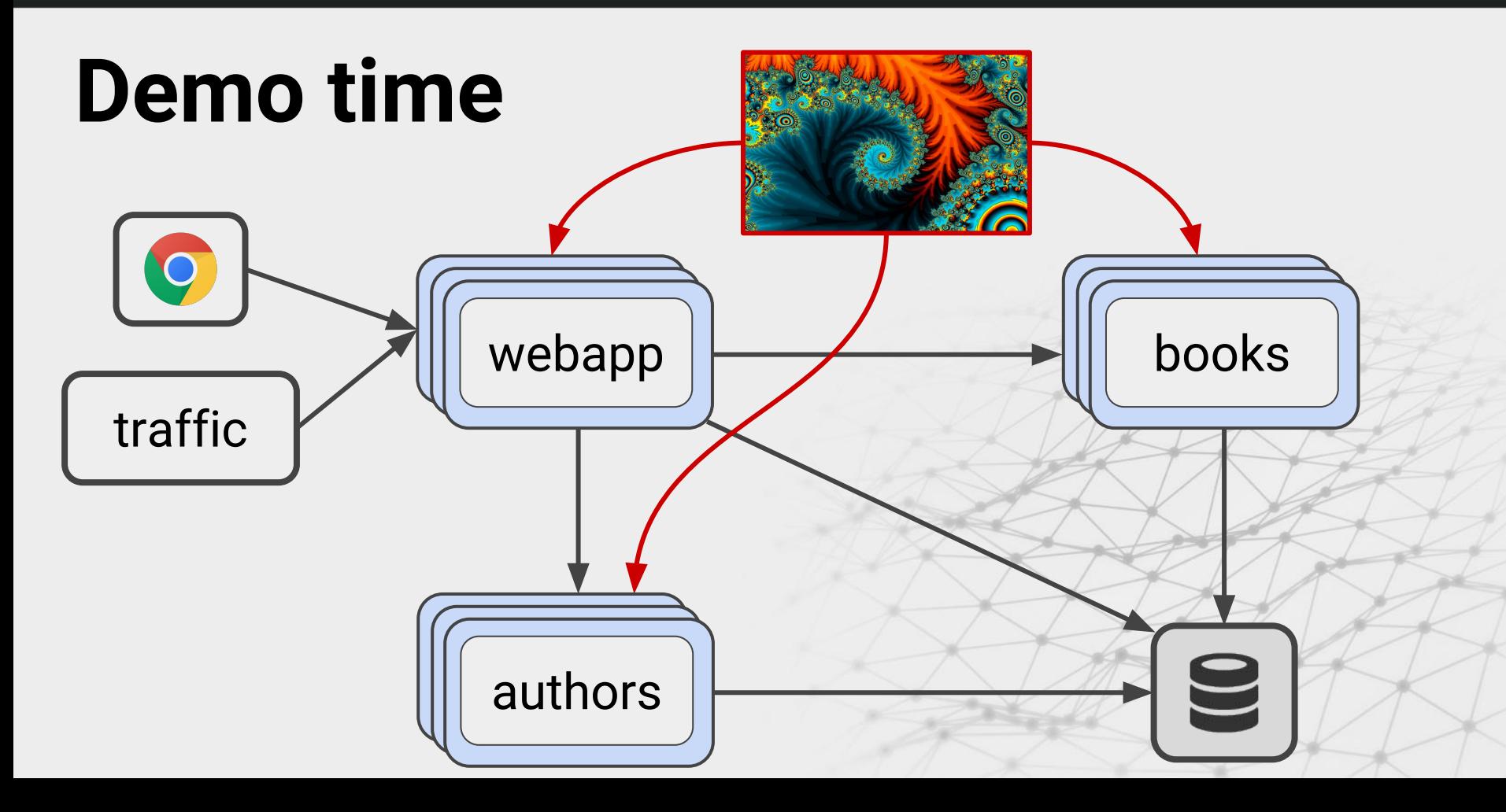

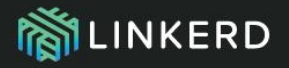

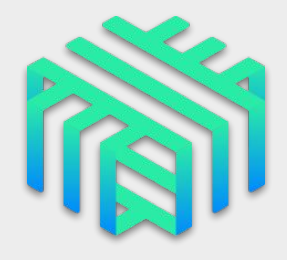

- Install
- Inject
- Stat
- Top
- Dashboard
- Prometheus
- Grafana

Try it today at: https://linkerd.io/

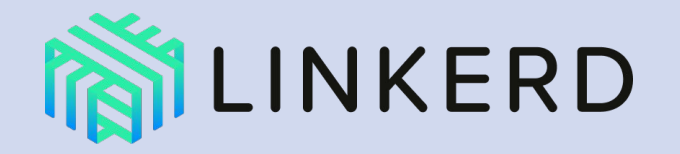

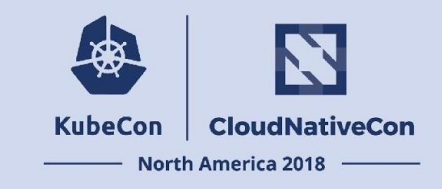

An open source service mesh and CNCF member project.

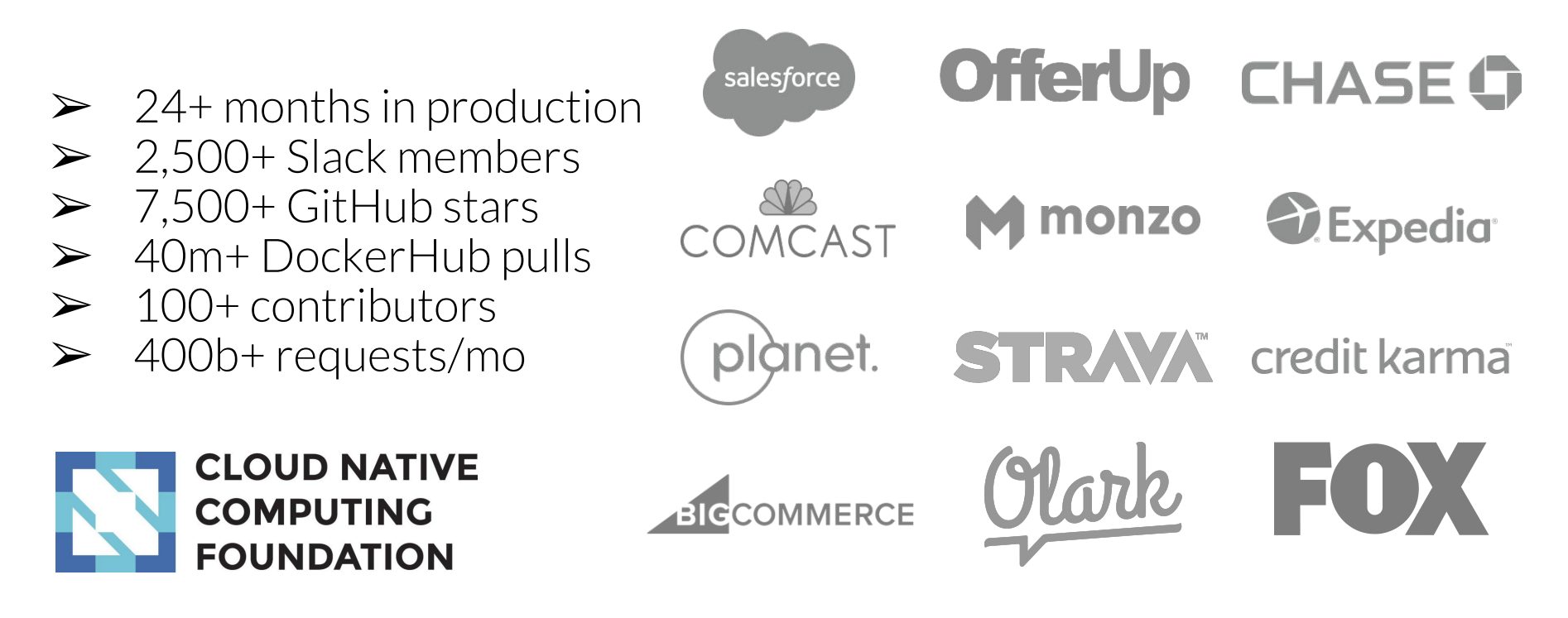

#### **KubeCon CloudNativeCon**

### **North America 2018**

**@fredbrancz @siggy**

# **Thank you!**

秘